#### Evaluating the Web

PageRankHubs and Authorities

## PageRank

Intuition: solve the recursive equation: "a page is important if important pages link to it."

 $\bullet$  In high-falutin' terms: *importance* = the principal eigenvector of the stochastic matrix of the Web.

• A few fixups needed.

## Stochastic Matrix of the Web

# Enumerate pages.

- Page *i* corresponds to row and column *i*.
- $M[i,j] = 1/n$  if page *j* links to *n* pages,<br>including page *j*: 0 if *j* does not link to *j* including page  $i$ ; 0 if  $j$  does not link to  $i$ .
	- $\bullet$   $M[i,j]$  is the probability we'll next be at page i if we are now at page j.

#### Example

ijSuppose page  $j$  links to 3 pages, including  $i$ 1/3

#### Random Walks on the Web

 $\bullet$  Suppose  $\bm{v}$  is a vector whose  $i^{\text{th}}$ component is the probability that we are at page  $i$  at a certain time.

If we follow a link from  $i$  at random, the probability distribution for the page we are then at is given by the vector  $M$ v.

## Random Walks --- (2)

Starting from any vector **v**, the limit  $M(M(...M(Mv)...))$  is the distribution of page visits during a random walk.Intuition: pages are important in proportion to how often a random walker would visit them.The math: limiting distribution = principal eigenvector of  $M$  = PageRank.

#### Example: The Web in 1839

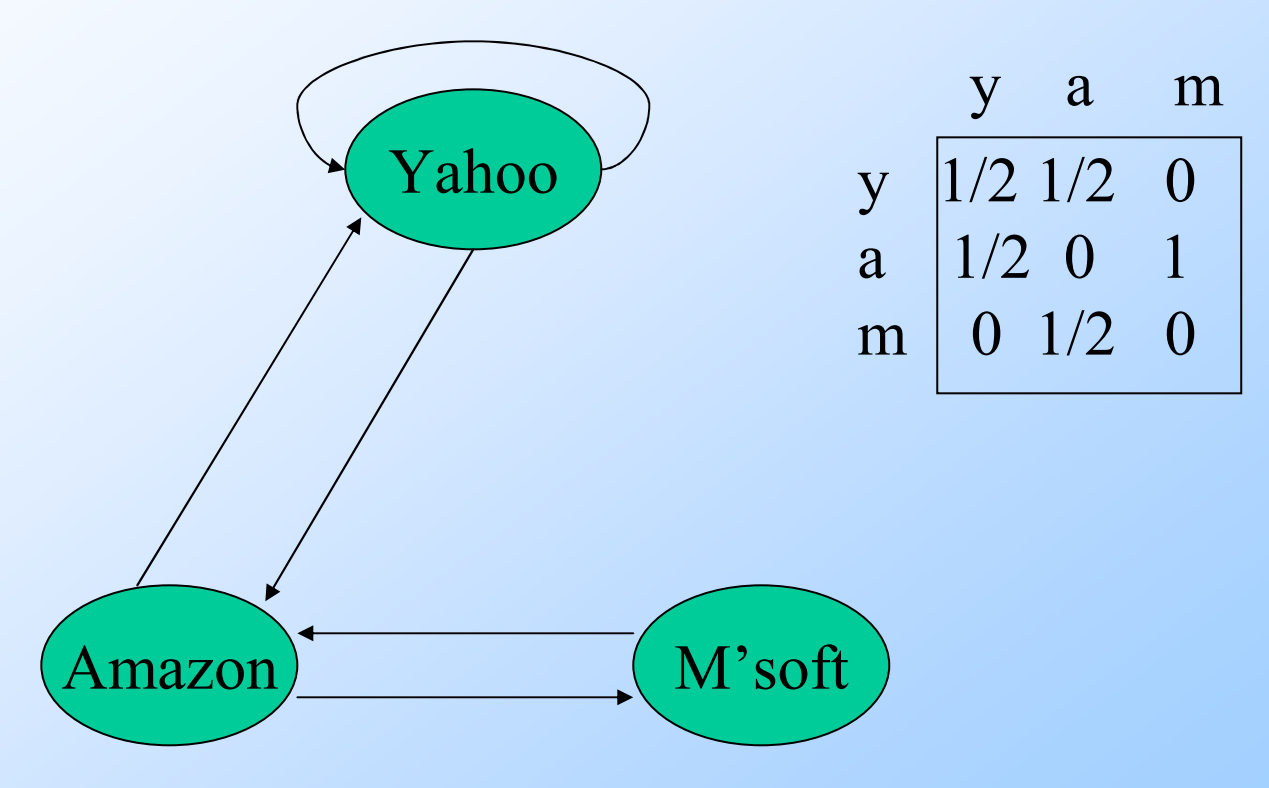

 $\overline{7}$ 

## Simulating a Random Walk

- Start with the vector  $\mathbf{v} = [1,1,...,1]$  representing the idea that each Web page is given one unit of *importance*.
- Repeatedly apply the matrix  $M$  to  $v$ , allowing the importance to flow like a random walk.
- ◆ Limit exists, but about 50 iterations is sufficient to estimate final distribution.

#### Example

Equations 
$$
\mathbf{v} = M\mathbf{v}
$$
:  
\n $y = y/2 + a/2$   
\n $a = y/2 + m$   
\n $m = a/2$ 

y $a =$ m1 1 5/4 9/8  $1 \quad 3/2 \quad 1 \quad 11/8 \quad \ldots \quad 6/5$  1 1/2 3/4 1/26/53/5

## Solving The Equations

- ◆ Because there are no constant terms, these 3 equations in 3 unknowns do not have a unique solution.
- Add in the fact that  $y + a + m = 3$  to solve.

In Web-sized examples, we cannot solve by Gaussian elimination; we need to use *relaxation* (= iterative solution).

#### Real-World Problems

- ◆ Some pages are "dead ends" (have no links out).
	- Such a page causes importance to leak out.
- Other (groups of) pages are *spider traps* (all out-links are within the group).
	- Eventually spider traps absorb all importance.

#### **Microsoft Becomes Dead End**

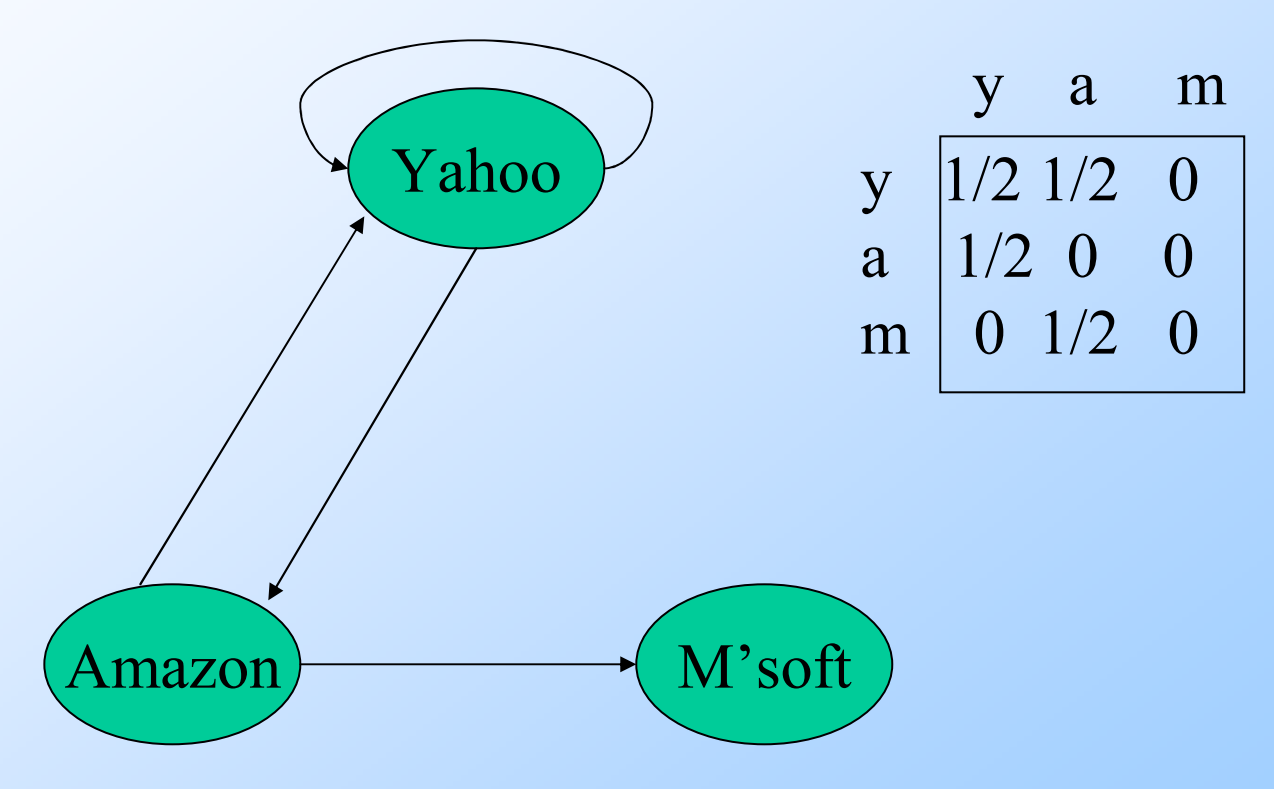

#### **Example**

#### Equations  $\mathbf{v} = M \mathbf{v}$ :  $y = y/2 + a/2$  $a = y/2$  $m = a/2$

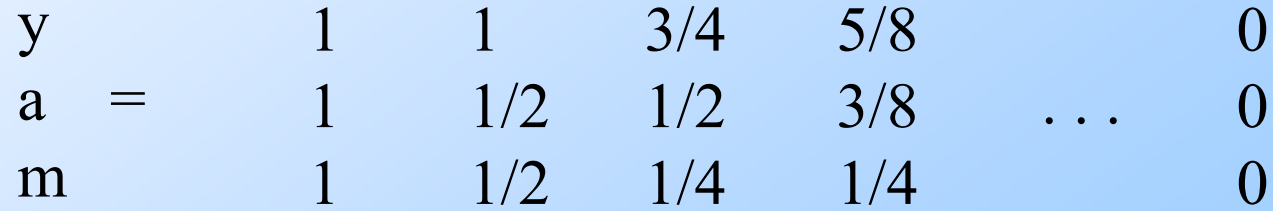

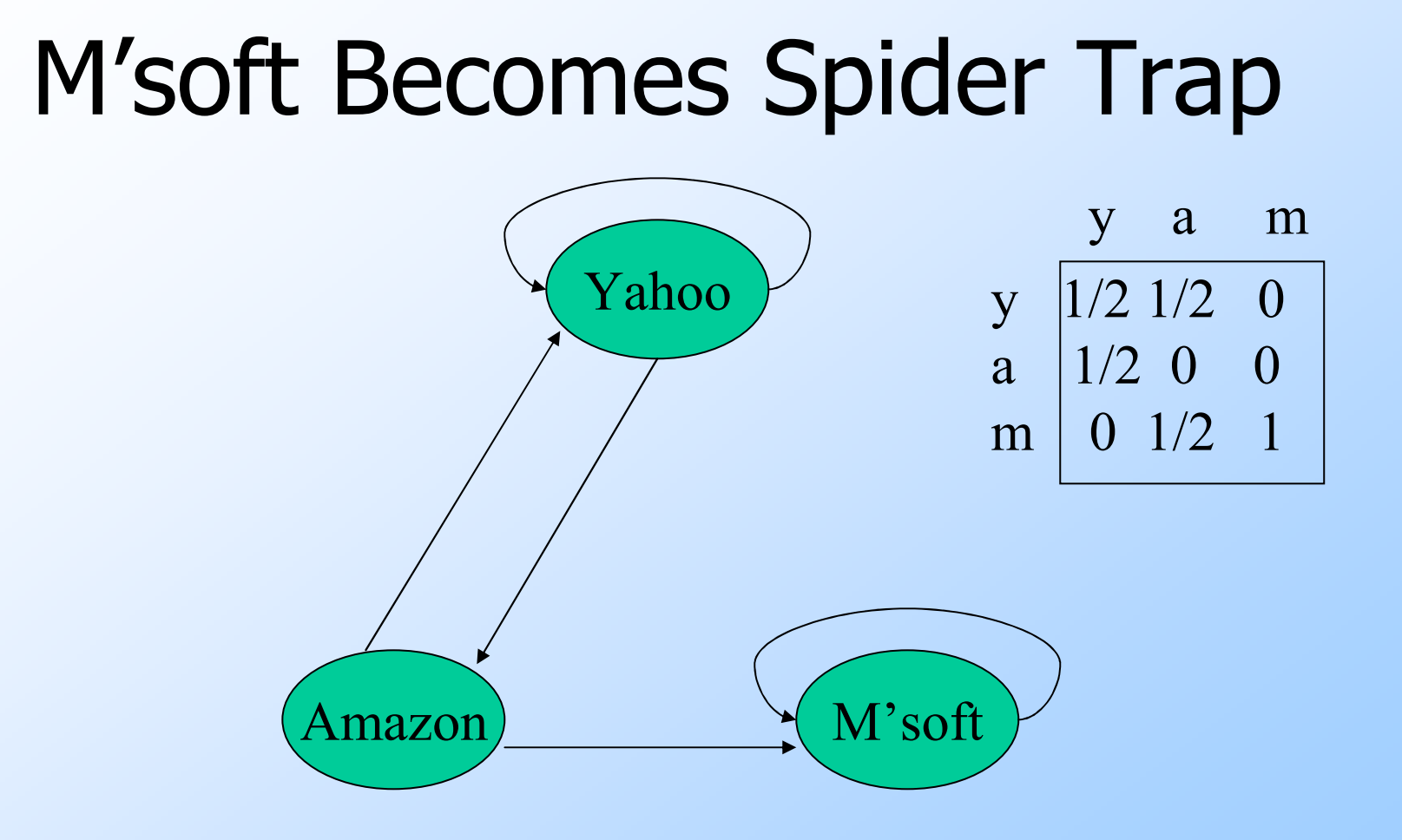

# Example

► Equations **v** = *M***v** :  
\n
$$
y = y/2 + a/2
$$
  
\n $a = y/2$   
\n $m = a/2 + m$   
\n $y = 1 - 1$  3/4 5/8

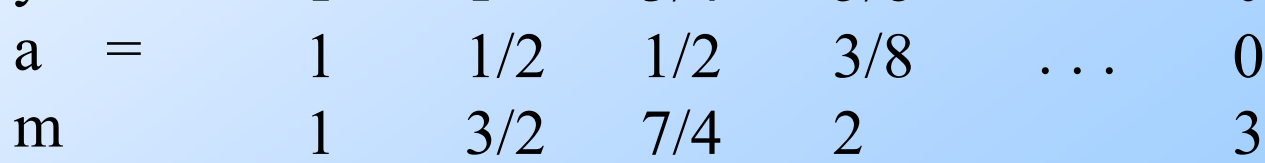

## Google Solution to Traps, Etc.

**Tax**" each page a fixed percentage at each interation.

Add the same constant to all pages. Models a random walk with a fixed probability of going to a random place next.

#### Example: Previous with 20% Tax

Equations  $v = 0.8(Mv) + 0.2$ :  $y = 0.8(y/2 + a/2) + 0.2$  $a = 0.8(y/2) + 0.2$  $m = 0.8(a/2 + m) + 0.2$ 

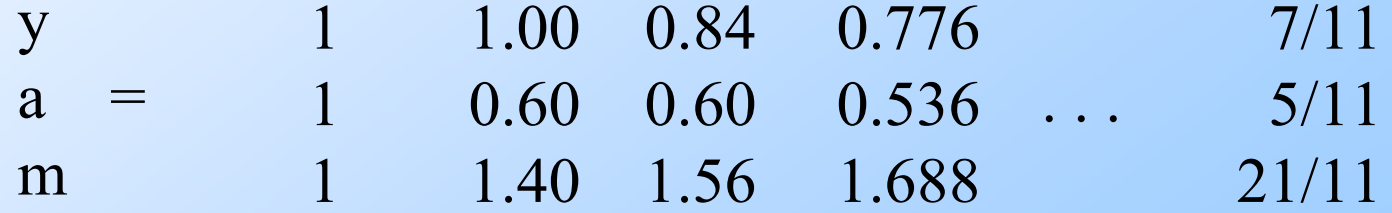

#### General Case

In this example, because there are no dead-ends, the total importance remains at 3.

 $\blacklozenge$  In examples with dead-ends, some importance leaks out, but total remains finite.

## Solving the Equations

◆ Because there are constant terms, we can expect to solve small examples by Gaussian elimination.

Web-sized examples still need to be solved by relaxation.

## Speeding Convergence

- Newton-like prediction of where components of the principal eigenvector are heading.
- $\blacklozenge$  Take advantage of locality in the Web.
- ◆ Each technique can reduce the number of iterations by 50%.
	- Important --- PageRank takes time!

## Predicting Component Values

**Three consecutive values for the** importance of a page suggests where the limit might be.1.0

0.7

0.6

Guess for the next round

0.55

## Exploiting Substructure

◆ Pages from particular domains, hosts, or paths, like stanford.edu or www-db.stanford.edu/~ullman tend to have higher density of links.Initialize PageRank using ranks within your local cluster, then ranking the clusters themselves.

# **Strategy**

◆ Compute local PageRanks (in parallel?). ◆ Use local weights to establish intercluster weights on edges.◆ Compute PageRank on graph of clusters. Initial rank of a page is the product of its local rank and the rank of its cluster.◆ "Clusters" are appropriately sized regions with common domain or lower-level detail.

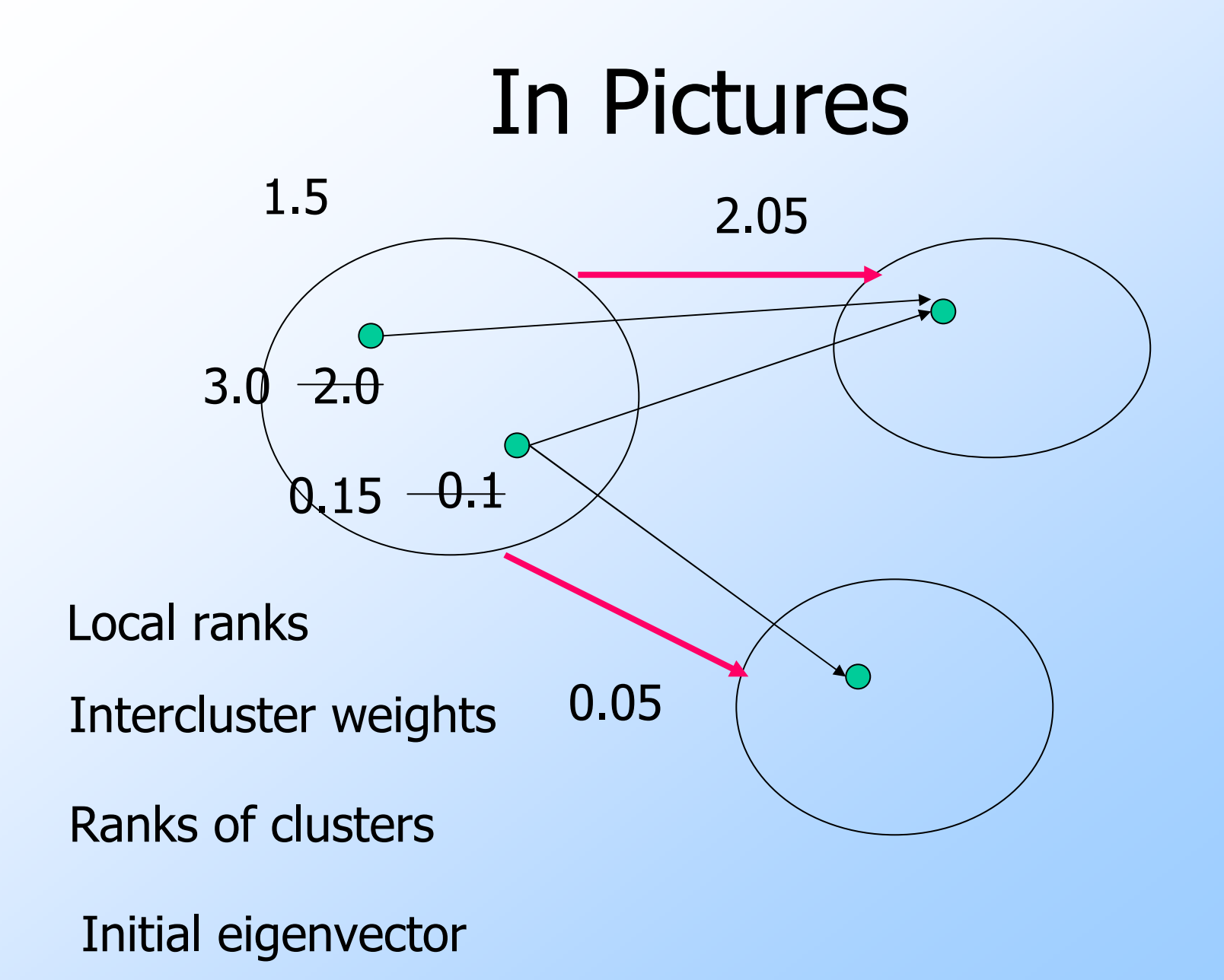

#### Hubs and Authorities

Mutually recursive definition:• A *hub* links to many authorities; • An *authority* is linked to by many hubs. Authorities turn out to be places where information can be found.- Example: course home pages. Hubs tell where the authorities are.- Example: CSD course-listing page.

#### Transition Matrix A

- $\blacklozenge$  H&A uses a matrix  $A[j,j] = 1$  if page i links to page j, 0 if not.
- $\blacklozenge A^{\mathsf{T}}$ PageRank matrix M, but  $A^7$  has 1's  $\mathcal{F}_r$  the transpose of A, is similar to the where  $M$  has fractions.

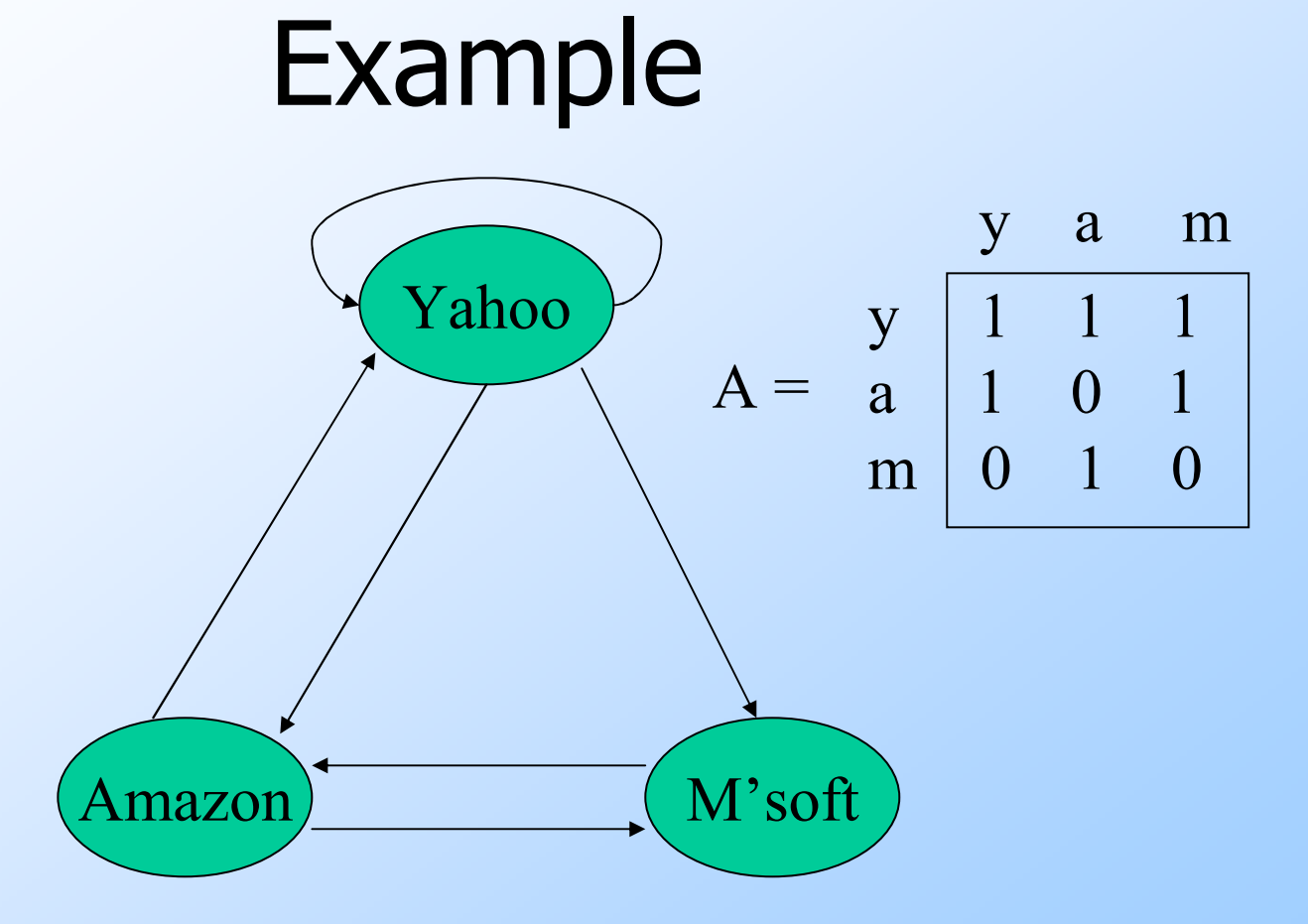

# Using Matrix A for H&A

- Powers of  $A$  and  $A<sup>T</sup>$  diverge in size of elements, so we need scale factors.
- Let **h** and **a** be vectors measuring the "hubbiness" and authority of each page.
- Equations:  $h = \lambda A a$ ;  $a = \mu A^{T} h$ .
	- Hubbiness = scaled sum of authorities of linked pages.
	- Authority = scaled sum of hubbiness of predecessor pages.

## Consequences of Basic Equations

- ◆From **h**  $\mathbf{n}$  =  $Aa$ ;  $a =$  $A^7$ h we can derive:
	- $\cdot \mathbf{h} = \lambda \mu A A^T \mathbf{h}$

•  $a = \lambda \mu A^{\prime} A$  $A^{\mathcal{T}}\!A$  a

Compute **h** and **a** by iteration, assuming initially each page has one unit of hubbiness and one unit of authority.

• Pick an appropriate value of  $\lambda \mu$ .

# Example

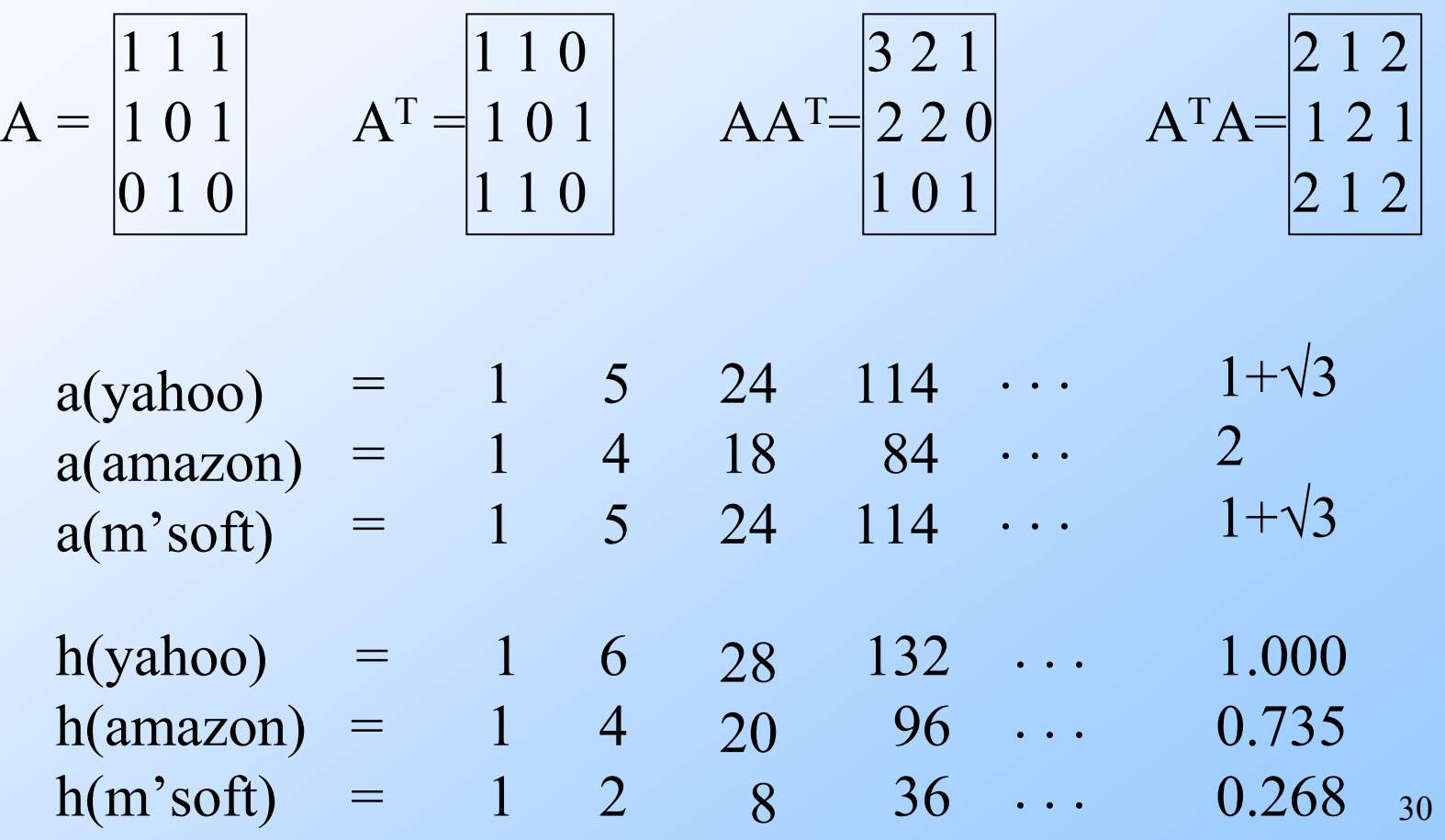

## Solving the Equations

- ◆ Solution of even small examples is tricky, because the value of  $\lambda \mu$  is one of the unknowns.
	- Each equation like  $y = \lambda \mu(3y + 2a + m)$  lets us solve for  $\lambda \mu$  in terms of y, a, m; equate each expression for  $\lambda \mu$ .

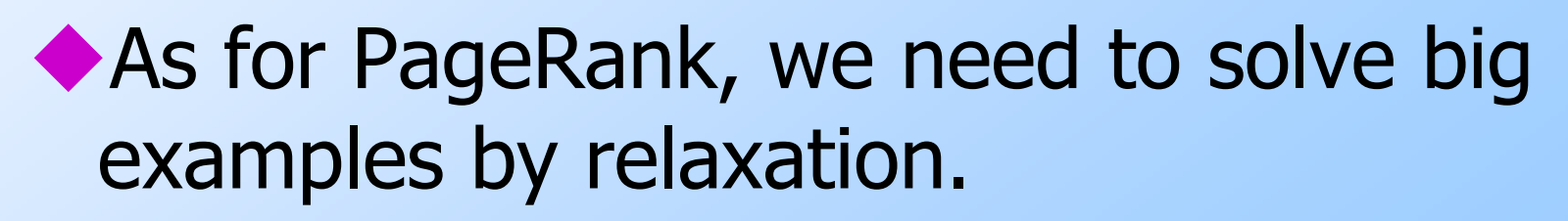

#### Details for  $h$  ---  $(1)$

 $y = \lambda \mu(3y + 2a + m)$  $a = \lambda \mu(2y + 2a)$  $m = \lambda \mu (y + m)$  $\blacklozenge$  Solve for  $\lambda \mu$ :  $3y+2a+m$ ) = a /  $(2y+2a)$  =  $m / (y + m)$ 

#### Details for  $h$  ---  $(2)$

Assume  $y = 1$ .  $\lambda \mu = 1/(3 + 2a + m) = a/(2 + 2a) =$  $m / (1+m)$ 

◆ Cross-multiply second and third:  $a + am = 2m + 2am$  or  $a = 2m/(1-m)$ ◆ Cross multiply first and third:  $1+m = 3m + 2am + m^2$  or  $a = (1-2m-m^2)/2m$ 

## Details for  $h$  ---  $(3)$

◆ Equate formulas for a:  $a = 2m/(1-m) = (1-2m-m<sup>2</sup>)/2m$ ◆ Cross-multiply:  $1 - 2m - m^2 - m + 2m^2 + m^3 = 4m^2$ Solve for  $m : m = .268$ Solve for  $a : a = 2m/(1-m) = .735$ 

## Solving H&A in Practice

- ◆Iterate as for PageRank; don't try to solve equations.
- ◆ But keep the scale of values within bounds.
	- Example: scale to keep the largest component of the vector at 1.

#### H&A Versus PageRank

 $\blacktriangleright$  If you talk to someone from IBM, they will tell you "IBM invented PageRank."

- What they mean is that H&A was invented by Jon Kleinberg when he was at IBM.
- But these are not the same.
- ◆H&A has been used, e.g., to analyze important research papers.